# Package 'botor'

February 16, 2020

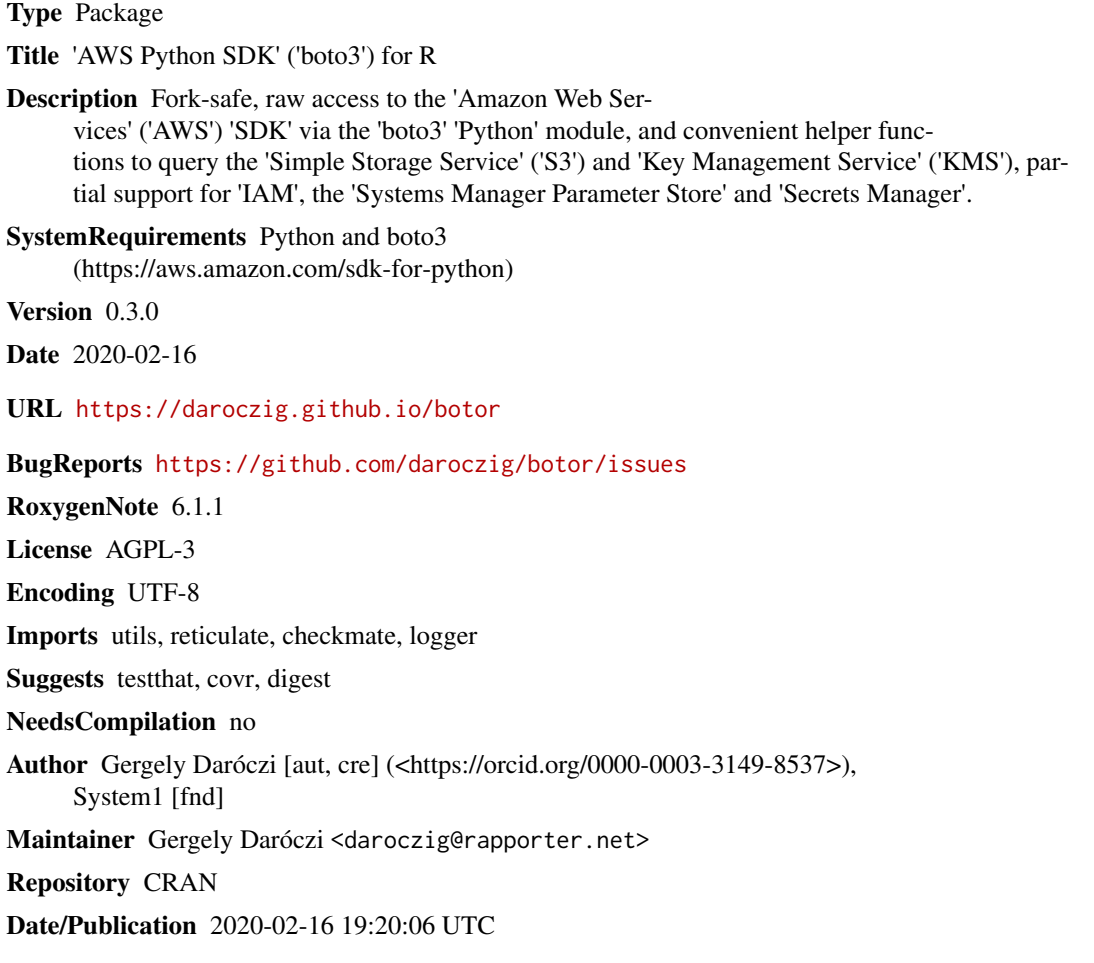

## R topics documented:

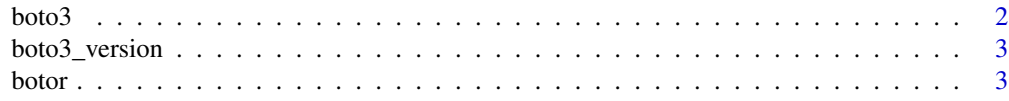

### boto3

<span id="page-1-0"></span>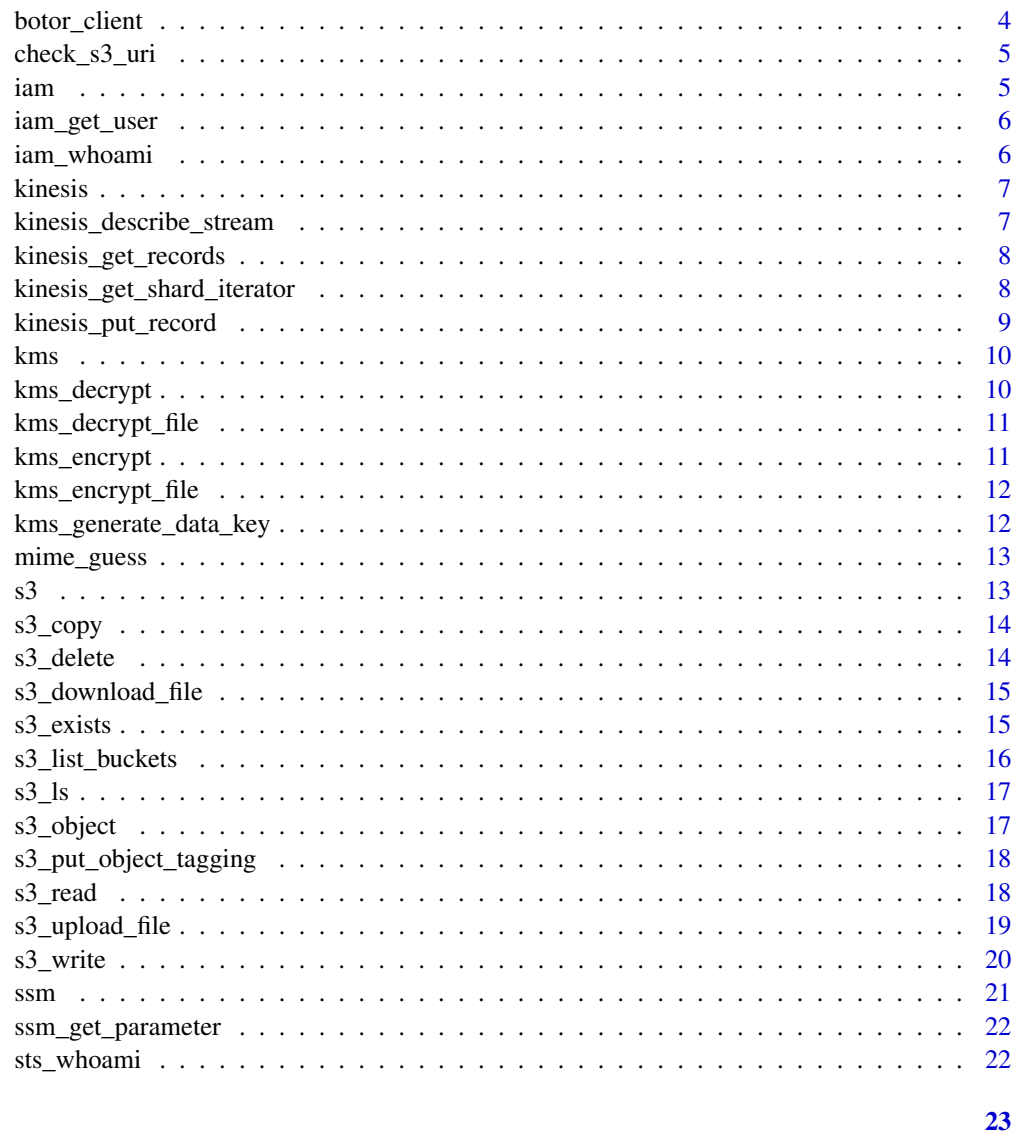

### **Index**

boto3

Raw access to the boto3 module imported at package load time

### Description

Raw access to the boto3 module imported at package load time

### **Usage**

boto3

### <span id="page-2-0"></span>boto3\_version 3

### Format

An object of class python.builtin.module (inherits from python.builtin.object) of length 5.

### Note

You may rather want to use [botor](#page-2-1) instead, that provides a fork-safe boto3 session.

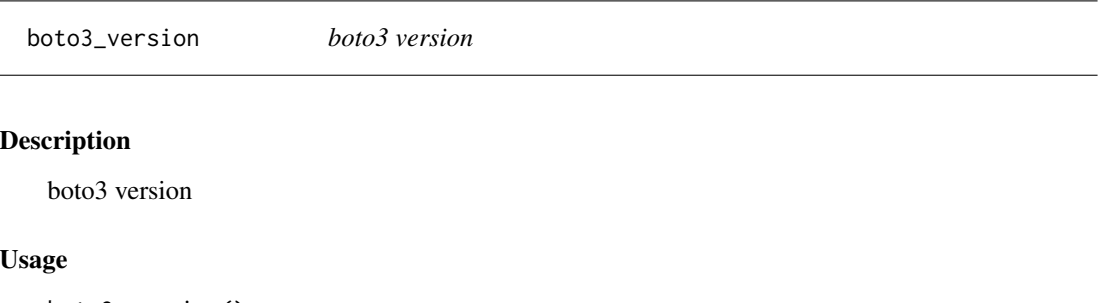

boto3\_version()

### Value

string

<span id="page-2-1"></span>botor *The default, fork-safe Boto3 session*

#### Description

The default, fork-safe Boto3 session

### Usage

```
botor(aws_access_key_id, aws_secret_access_key, aws_session_token,
  region_name, botocore_session, profile_name)
```
#### Arguments

aws\_access\_key\_id AWS access key ID aws\_secret\_access\_key AWS secret access key aws\_session\_token AWS temporary session token region\_name Default region when creating new connections botocore\_session Use this Botocore session instead of creating a new default one profile\_name The name of a profile to use. If not given, then the default profile is used

### <span id="page-3-0"></span>Value

boto3 Session

botor\_client *Creates an initial or reinitialize an already existing AWS client or resource cached in the package's namespace*

### Description

Creates an initial or reinitialize an already existing AWS client or resource cached in the package's namespace

### Usage

```
botor_client(service, type = c("client", "resource"), cache = TRUE,
  ...)
```
### Arguments

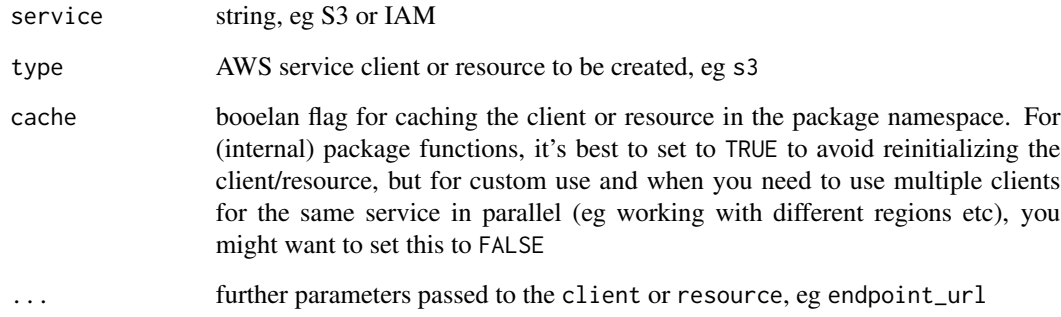

### Value

cached AWS client

### References

<https://boto3.amazonaws.com/v1/documentation/api/latest/reference/core/session.html>

<span id="page-4-0"></span>

Check if an argument looks like an S3 bucket

### Usage

check\_s3\_uri(x)

### Arguments

x string, URI of an S3 object, should start with s3://, then bucket name and object key

### Examples

```
check_s3_uri('s3://foo/bar')
check_s3_uri('https://foo/bar')
## Not run:
assert_s3_uri('https://foo/bar')
```
## End(Not run)

iam *The default, fork-safe IAM client on the top of* botor

### Description

The default, fork-safe IAM client on the top of botor

### Usage

iam()

### Value

botocore.client.IAM

### References

<https://boto3.amazonaws.com/v1/documentation/api/latest/reference/services/iam.html>

<span id="page-5-0"></span>

Retrieves information about the specified IAM user, including the user's creation date, path, unique ID, and ARN

### Usage

iam\_get\_user(...)

#### Arguments

... optional extra arguments passed

### Value

list

### References

```
https://boto3.amazonaws.com/v1/documentation/api/latest/reference/services/iam.html#
IAM.Client.get_user
```
<span id="page-5-1"></span>iam\_whoami *Get the current AWS username*

### Description

Get the current AWS username

### Usage

iam\_whoami()

### Value

string

### See Also

[sts\\_whoami](#page-21-1)

<span id="page-6-0"></span>

The default, fork-safe Kinesis client on the top of botor

### Usage

kinesis()

### Value

botocore.client.Kinesis

#### References

[https://boto3.amazonaws.com/v1/documentation/api/latest/reference/services/kines](https://boto3.amazonaws.com/v1/documentation/api/latest/reference/services/kinesis.html)is. [html](https://boto3.amazonaws.com/v1/documentation/api/latest/reference/services/kinesis.html)

kinesis\_describe\_stream

*Describes the specified Kinesis data stream*

### Description

Describes the specified Kinesis data stream

### Usage

kinesis\_describe\_stream(stream)

### Arguments

stream the name of the stream to describe

### Value

list

### References

[https://boto3.amazonaws.com/v1/documentation/api/latest/reference/services/kines](https://boto3.amazonaws.com/v1/documentation/api/latest/reference/services/kinesis.html#Kinesis.Client.describe_stream)is. [html#Kinesis.Client.describe\\_stream](https://boto3.amazonaws.com/v1/documentation/api/latest/reference/services/kinesis.html#Kinesis.Client.describe_stream)

<span id="page-7-2"></span><span id="page-7-0"></span>kinesis\_get\_records *Gets data records from a Kinesis data stream's shard*

#### Description

Gets data records from a Kinesis data stream's shard

### Usage

kinesis\_get\_records(shard\_iterator)

### Arguments

shard\_iterator the position in the shard from which you want to start sequentially reading data records, usually provided by [kinesis\\_get\\_shard\\_iterator](#page-7-1)

### Value

list of Records, NextShardIterator and MillisBehindLatest

### References

```
https://boto3.amazonaws.com/v1/documentation/api/latest/reference/services/kinesis.
html#Kinesis.Client.get_records
```
#### Examples

```
## Not run:
botor(profile_name = 'botor-tester')
iterator <- kinesis_get_shard_iterator(stream = 'botor-tester', shard = '0')
kinesis_get_records(iterator$ShardIterator)
```
## End(Not run)

<span id="page-7-1"></span>kinesis\_get\_shard\_iterator

*Gets an Amazon Kinesis shard iterator*

### Description

Gets an Amazon Kinesis shard iterator

#### Usage

```
kinesis_get_shard_iterator(stream, shard,
  shard_iterator_type = c("TRIM_HORIZON", "LATEST", "AT_SEQUENCE_NUMBER",
  "AFTER_SEQUENCE_NUMBER", "AT_TIMESTAMP"), ...)
```
### <span id="page-8-0"></span>kinesis\_put\_record 9

### Arguments

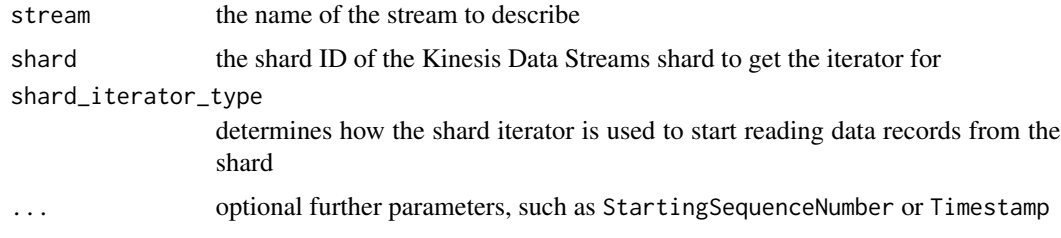

#### Value

list of ShardIterator

### References

```
https://boto3.amazonaws.com/v1/documentation/api/latest/reference/services/kinesis.
html#Kinesis.Client.get_shard_iterator
```
### See Also

[kinesis\\_get\\_records](#page-7-2)

kinesis\_put\_record *Writes a single data record into an Amazon Kinesis data stream*

### Description

Writes a single data record into an Amazon Kinesis data stream

### Usage

kinesis\_put\_record(stream, data, partition\_key, ...)

### Arguments

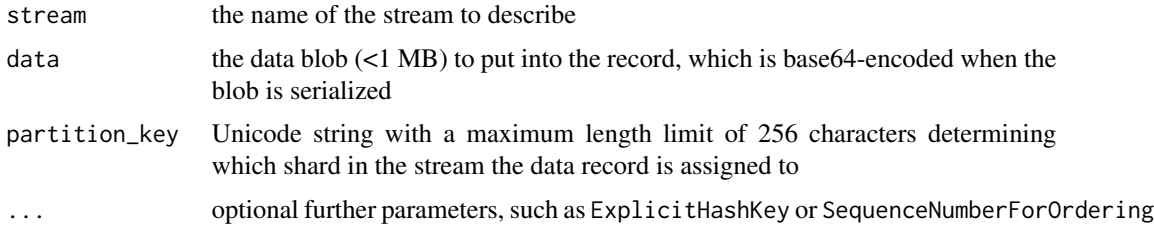

### Value

list of ShardId, SequenceNumber and EncryptionType

### References

[https://boto3.amazonaws.com/v1/documentation/api/latest/reference/services/kines](https://boto3.amazonaws.com/v1/documentation/api/latest/reference/services/kinesis.html#Kinesis.Client.put_record)is. [html#Kinesis.Client.put\\_record](https://boto3.amazonaws.com/v1/documentation/api/latest/reference/services/kinesis.html#Kinesis.Client.put_record)

kms *The default, fork-safe KMS client on the top of* botor

### Description

The default, fork-safe KMS client on the top of botor

### Usage

kms()

### Value

botocore.client.KMS

### References

<https://boto3.amazonaws.com/v1/documentation/api/latest/reference/services/kms.html>

<span id="page-9-1"></span>kms\_decrypt *Decrypt cipher into plain text via KMS*

### Description

Decrypt cipher into plain text via KMS

#### Usage

```
kms_decrypt(cipher, simplify = TRUE)
```
### Arguments

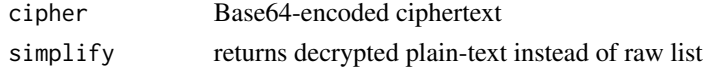

### Value

decrypted text as string or list

### See Also

[kms\\_encrypt](#page-10-1)

<span id="page-9-0"></span>

<span id="page-10-2"></span><span id="page-10-0"></span>kms\_decrypt\_file *Decrypt file via KMS*

### Description

Decrypt file via KMS

### Usage

```
kms_decrypt_file(file, return = file)
```
### Arguments

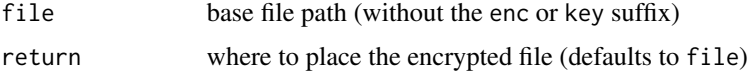

### Value

decrypted file path

### See Also

[kms\\_encrypt](#page-10-1) [kms\\_encrypt\\_file](#page-11-1)

<span id="page-10-1"></span>kms\_encrypt *Encrypt plain text via KMS*

### Description

Encrypt plain text via KMS

### Usage

```
kms_encrypt(key, text, simplify = TRUE)
```
### Arguments

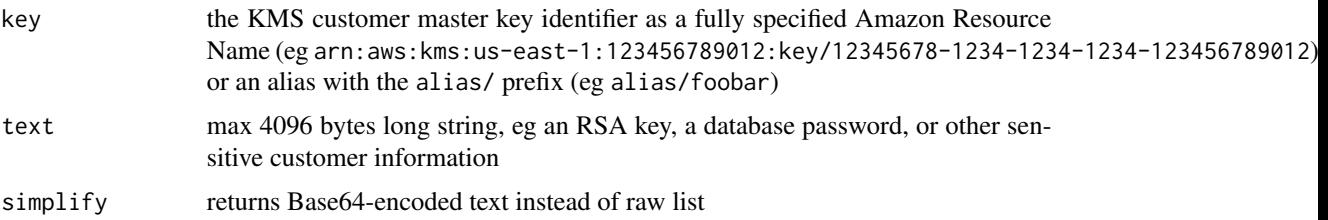

### Value

string or list

### See Also

[kms\\_decrypt](#page-9-1)

<span id="page-11-1"></span>kms\_encrypt\_file *Encrypt file via KMS*

### Description

Encrypt file via KMS

### Usage

```
kms_encrypt_file(key, file)
```
### Arguments

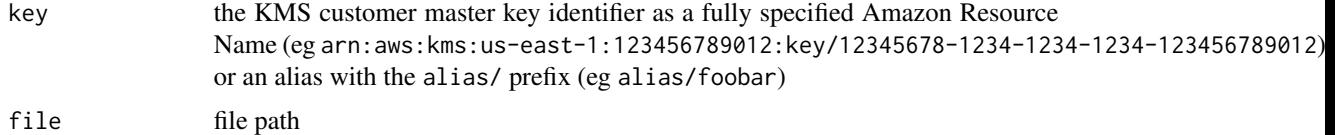

### Value

two files created with enc (encrypted data) and key (encrypted key) extensions

#### See Also

[kms\\_encrypt](#page-10-1) [kms\\_decrypt\\_file](#page-10-2)

kms\_generate\_data\_key *Generate a data encryption key for envelope encryption via KMS*

### Description

Generate a data encryption key for envelope encryption via KMS

### Usage

kms\_generate\_data\_key(key, bytes = 64L)

<span id="page-11-0"></span>

### <span id="page-12-0"></span>mime\_guess 13

### Arguments

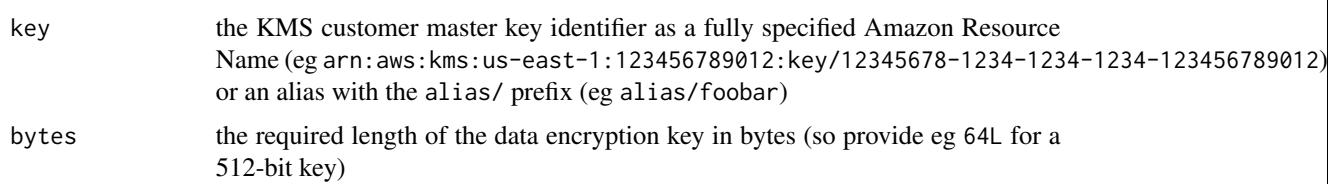

### Value

list of the Base64-encoded encrypted version of the data encryption key (to be stored on disk), the raw object of the encryption key and the KMS customer master key used to generate this object

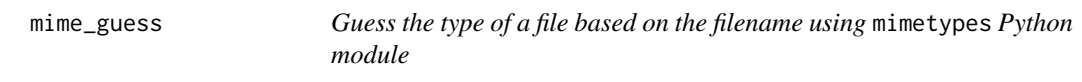

### Description

Guess the type of a file based on the filename using mimetypes Python module

### Usage

mime\_guess(file)

### Arguments

file path

### Value

string

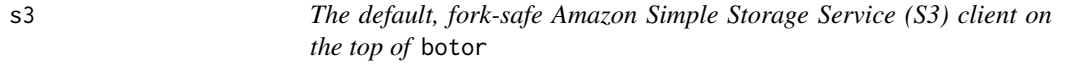

### Description

The default, fork-safe Amazon Simple Storage Service (S3) client on the top of botor

### Usage

s3()

### <span id="page-13-0"></span>Value

s3.ServiceResource

### References

```
https://boto3.amazonaws.com/v1/documentation/api/latest/reference/services/s3.html#
service-resource
```
s3\_copy *Copy an object from one S3 location to another*

### Description

Copy an object from one S3 location to another

#### Usage

s3\_copy(uri\_source, uri\_target)

### Arguments

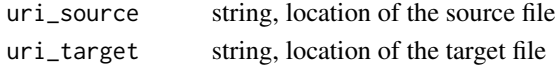

### Value

invisibly uri\_target

### References

[https://boto3.amazonaws.com/v1/documentation/api/latest/reference/services/s3.ht](https://boto3.amazonaws.com/v1/documentation/api/latest/reference/services/s3.html#S3.Object.copy)ml# [S3.Object.copy](https://boto3.amazonaws.com/v1/documentation/api/latest/reference/services/s3.html#S3.Object.copy)

s3\_delete *Delete an object stored in S3*

### Description

Delete an object stored in S3

### Usage

```
s3_delete(uri)
```
### Arguments

uri string, URI of an S3 object, should start with s3://, then bucket name and object key

<span id="page-14-1"></span><span id="page-14-0"></span>s3\_download\_file *Download a file from S3*

### Description

Download a file from S3

### Usage

s3\_download\_file(uri, file, force = TRUE)

### Arguments

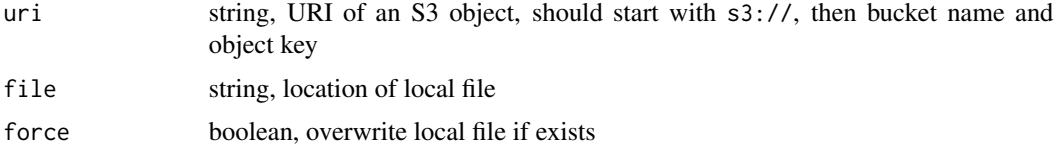

### Value

invisibly file

### References

[https://boto3.amazonaws.com/v1/documentation/api/latest/reference/services/s3.ht](https://boto3.amazonaws.com/v1/documentation/api/latest/reference/services/s3.html#S3.Client.download_file)ml# [S3.Client.download\\_file](https://boto3.amazonaws.com/v1/documentation/api/latest/reference/services/s3.html#S3.Client.download_file)

### Examples

```
## Not run:
s3_download_file('s3://botor/example-data/mtcars.csv', tempfile())
```
## End(Not run)

s3\_exists *Checks if an object exists in S3*

### Description

Checks if an object exists in S3

### Usage

s3\_exists(uri)

### <span id="page-15-0"></span>Arguments

uri string, URI of an S3 object, should start with s3://, then bucket name and object key

### Value

boolean

### Examples

```
## Not run:
s3_exists('s3://botor/example-data/mtcars.csv')
s3_exists('s3://botor/example-data/UNDEFINED.CSVLX')
```
## End(Not run)

s3\_list\_buckets *List all S3 buckets*

### Description

List all S3 buckets

### Usage

s3\_list\_buckets(simplify = TRUE)

### Arguments

simplify return bucket names as a character vector

### Value

list of boto3.resources.factory.s3.Bucket or a character vector

<span id="page-16-0"></span>

List objects at an S3 path

### Usage

s3\_ls(uri)

### Arguments

uri string, should start with s3://, then bucket name and optional object key prefix

### Value

data.frame with bucket\_name, object key, uri (that can be directly passed to eg [s3\\_read](#page-17-1)), size in bytes, owner and last\_modified timestamp

s3\_object *Create an S3 Object reference from an URI*

### Description

Create an S3 Object reference from an URI

#### Usage

s3\_object(uri)

#### Arguments

uri string, URI of an S3 object, should start with s3://, then bucket name and object key

### Value

s3\$Object

<span id="page-17-0"></span>s3\_put\_object\_tagging *Sets tags on s3 object overwriting all existing tags. Note: tags and metadata tags are not the same*

### Description

Sets tags on s3 object overwriting all existing tags. Note: tags and metadata tags are not the same

### Usage

```
s3_put_object_tagging(uri, tags)
```
### Arguments

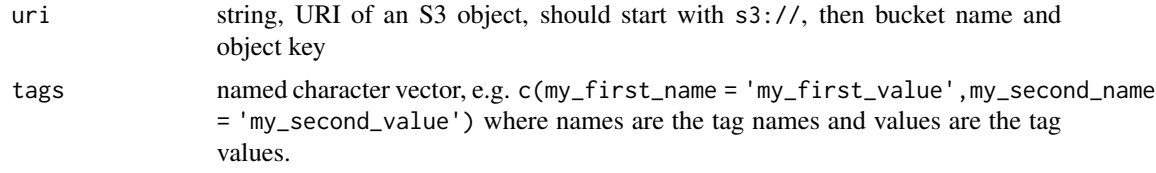

### References

[https://boto3.amazonaws.com/v1/documentation/api/latest/reference/services/s3.ht](https://boto3.amazonaws.com/v1/documentation/api/latest/reference/services/s3.html#S3.Client.put_object_tagging)ml# [S3.Client.put\\_object\\_tagging](https://boto3.amazonaws.com/v1/documentation/api/latest/reference/services/s3.html#S3.Client.put_object_tagging)

<span id="page-17-1"></span>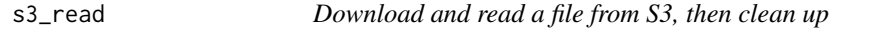

### Description

Download and read a file from S3, then clean up

### Usage

```
s3_read(uri, fun, ..., extract = c("none", "gzip", "bzip2", "xz"))
```
### Arguments

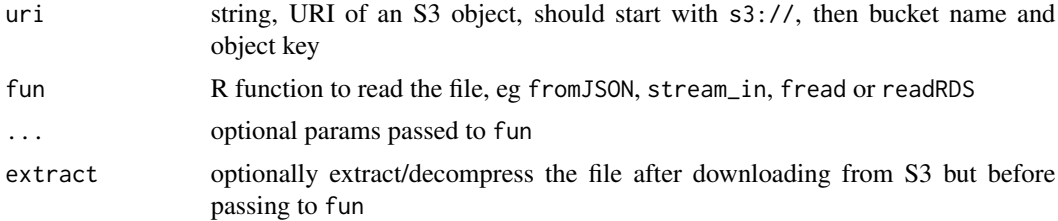

### <span id="page-18-0"></span>s3\_upload\_file 19

### Value

R object

### Examples

```
## Not run:
s3_read('s3://botor/example-data/mtcars.csv', read.csv)
s3_read('s3://botor/example-data/mtcars.csv', data.table::fread)
s3_read('s3://botor/example-data/mtcars.csv2', read.csv2)
s3_read('s3://botor/example-data/mtcars.RDS', readRDS)
s3_read('s3://botor/example-data/mtcars.json', jsonlite::fromJSON)
s3_read('s3://botor/example-data/mtcars.jsonl', jsonlite::stream_in)
## read compressed data
s3_read('s3://botor/example-data/mtcars.csv.gz', read.csv, extract = 'gzip')
s3_read('s3://botor/example-data/mtcars.csv.gz', data.table::fread, extract = 'gzip')
s3_read('s3://botor/example-data/mtcars.csv.bz2', read.csv, extract = 'bzip2')
s3_read('s3://botor/example-data/mtcars.csv.xz', read.csv, extract = 'xz')
```
## End(Not run)

s3\_upload\_file *Upload a file to S3*

### Description

Upload a file to S3

### Usage

s3\_upload\_file(file, uri, content\_type = mime\_guess(file))

#### Arguments

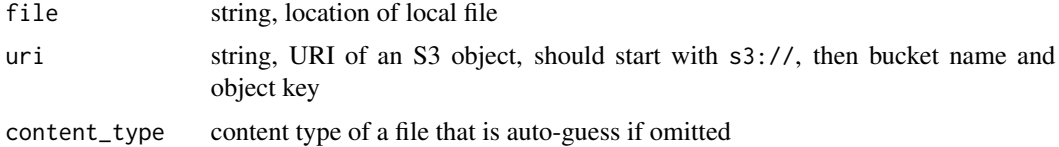

### Value

invisibly uri

#### References

```
https://boto3.amazonaws.com/v1/documentation/api/latest/reference/services/s3.html#
S3.Client.upload_file
```
### See Also

[s3\\_download\\_file](#page-14-1)

### Examples

```
## Not run:
t <- tempfile()
write.csv(mtcars, t, row.names = FALSE)
s3_upload_file(t, 's3://botor/example-data/mtcars.csv')
unlink(t)
## note that s3_write would have been a much nicer solution for the above
## End(Not run)
```
s3\_write *Write an R object into S3*

### Description

Write an R object into S3

### Usage

```
s3_write(x, fun, uri, compress = c("none", "gzip", "bzip2", "xz"), ...)
```
### Arguments

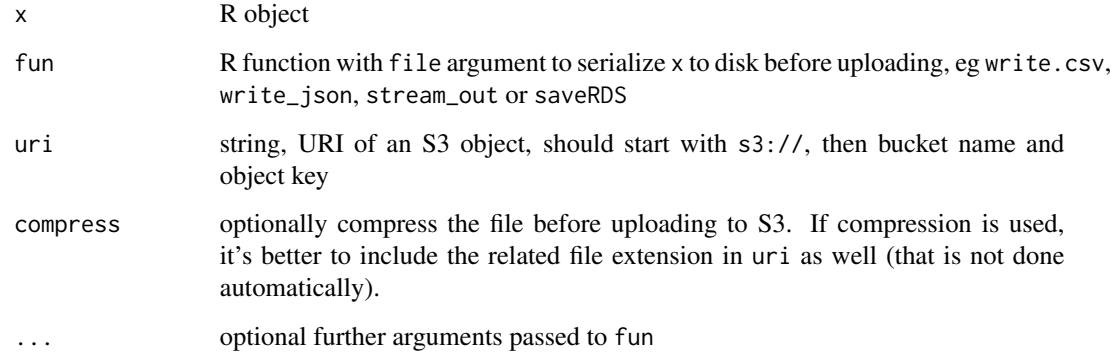

### Note

The temp file used for this operation is automatically removed.

<span id="page-19-0"></span>

<span id="page-20-0"></span> $s$ sm  $21$ 

### Examples

```
## Not run:
s3_write(mtcars, write.csv, 's3://botor/example-data/mtcars.csv', row.names = FALSE)
s3_write(mtcars, write.csv2, 's3://botor/example-data/mtcars.csv2', row.names = FALSE)
s3_write(mtcars, jsonlite::write_json, 's3://botor/example-data/mtcars.json', row.names = FALSE)
s3_write(mtcars, jsonlite::stream_out, 's3://botor/example-data/mtcars.jsonl', row.names = FALSE)
s3_write(mtcars, saveRDS, 's3://botor/example-data/mtcars.RDS')
## compress file after writing to disk but before uploading to S3
s3_write(mtcars, write.csv, 's3://botor/example-data/mtcars.csv.gz',
 compress = 'gzip', row.names = FALSE)
s3_write(mtcars, write.csv, 's3://botor/example-data/mtcars.csv.bz2',
 compress = 'bzip2', row.names = FALSE)
s3_write(mtcars, write.csv, 's3://botor/example-data/mtcars.csv.xz',
 compress = 'xz', row.names = FALSE)
## End(Not run)
```
ssm *The default, fork-safe AWS Systems Manager (SSM) client on the top of* botor

#### Description

The default, fork-safe AWS Systems Manager (SSM) client on the top of botor

#### Usage

ssm()

### Value

botocore.client.SSM

### References

<https://boto3.amazonaws.com/v1/documentation/api/latest/reference/services/ssm.html>

<span id="page-21-0"></span>

Read AWS System Manager's Parameter Store

### Usage

```
ssm_get_parameter(path, decrypt = TRUE)
```
### Arguments

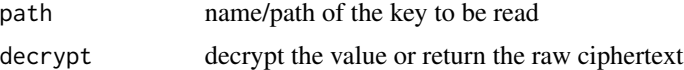

### Value

(optionally decrypted) value

<span id="page-21-1"></span>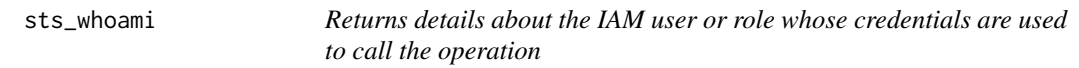

### Description

Returns details about the IAM user or role whose credentials are used to call the operation

### Usage

sts\_whoami()

### Value

list with UserId, Account and Arn

### References

```
https://boto3.amazonaws.com/v1/documentation/api/latest/reference/services/sts.html#
STS.Client.get_caller_identity
```
### See Also

[iam\\_whoami](#page-5-1)

## <span id="page-22-0"></span>Index

∗Topic datasets boto3, [2](#page-1-0) assert\_s3\_uri *(*check\_s3\_uri*)*, [5](#page-4-0) boto3, [2](#page-1-0) boto3\_version, [3](#page-2-0) botor, *[3](#page-2-0)*, [3](#page-2-0) botor\_client, [4](#page-3-0) check\_s3\_uri, [5](#page-4-0) expect\_s3\_uri *(*check\_s3\_uri*)*, [5](#page-4-0) iam, [5](#page-4-0) iam\_get\_user, [6](#page-5-0) iam\_whoami, [6,](#page-5-0) *[22](#page-21-0)* kinesis, [7](#page-6-0) kinesis\_describe\_stream, [7](#page-6-0) kinesis\_get\_records, [8,](#page-7-0) *[9](#page-8-0)* kinesis\_get\_shard\_iterator, *[8](#page-7-0)*, [8](#page-7-0) kinesis\_put\_record, [9](#page-8-0) kms, [10](#page-9-0) kms\_decrypt, [10,](#page-9-0) *[12](#page-11-0)* kms\_decrypt\_file, [11,](#page-10-0) *[12](#page-11-0)* kms\_encrypt, *[10,](#page-9-0) [11](#page-10-0)*, [11,](#page-10-0) *[12](#page-11-0)* kms\_encrypt\_file, *[11](#page-10-0)*, [12](#page-11-0) kms\_generate\_data\_key, [12](#page-11-0) mime\_guess, [13](#page-12-0) s3, [13](#page-12-0) s3\_copy, [14](#page-13-0) s3\_delete, [14](#page-13-0) s3\_download\_file, [15,](#page-14-0) *[20](#page-19-0)* s3\_exists, [15](#page-14-0) s3\_list\_buckets, [16](#page-15-0) s3\_ls, [17](#page-16-0) s3\_object, [17](#page-16-0) s3\_put\_object\_tagging, [18](#page-17-0)

s3\_read, *[17](#page-16-0)*, [18](#page-17-0) s3\_upload\_file, [19](#page-18-0) s3\_write, [20](#page-19-0) ssm, [21](#page-20-0) ssm\_get\_parameter, [22](#page-21-0) sts\_whoami, *[6](#page-5-0)*, [22](#page-21-0)

test\_s3\_uri *(*check\_s3\_uri*)*, [5](#page-4-0)